## **GRAFIKA INŻYNIERSKA**

## **PLAN ZAJĘĆ**

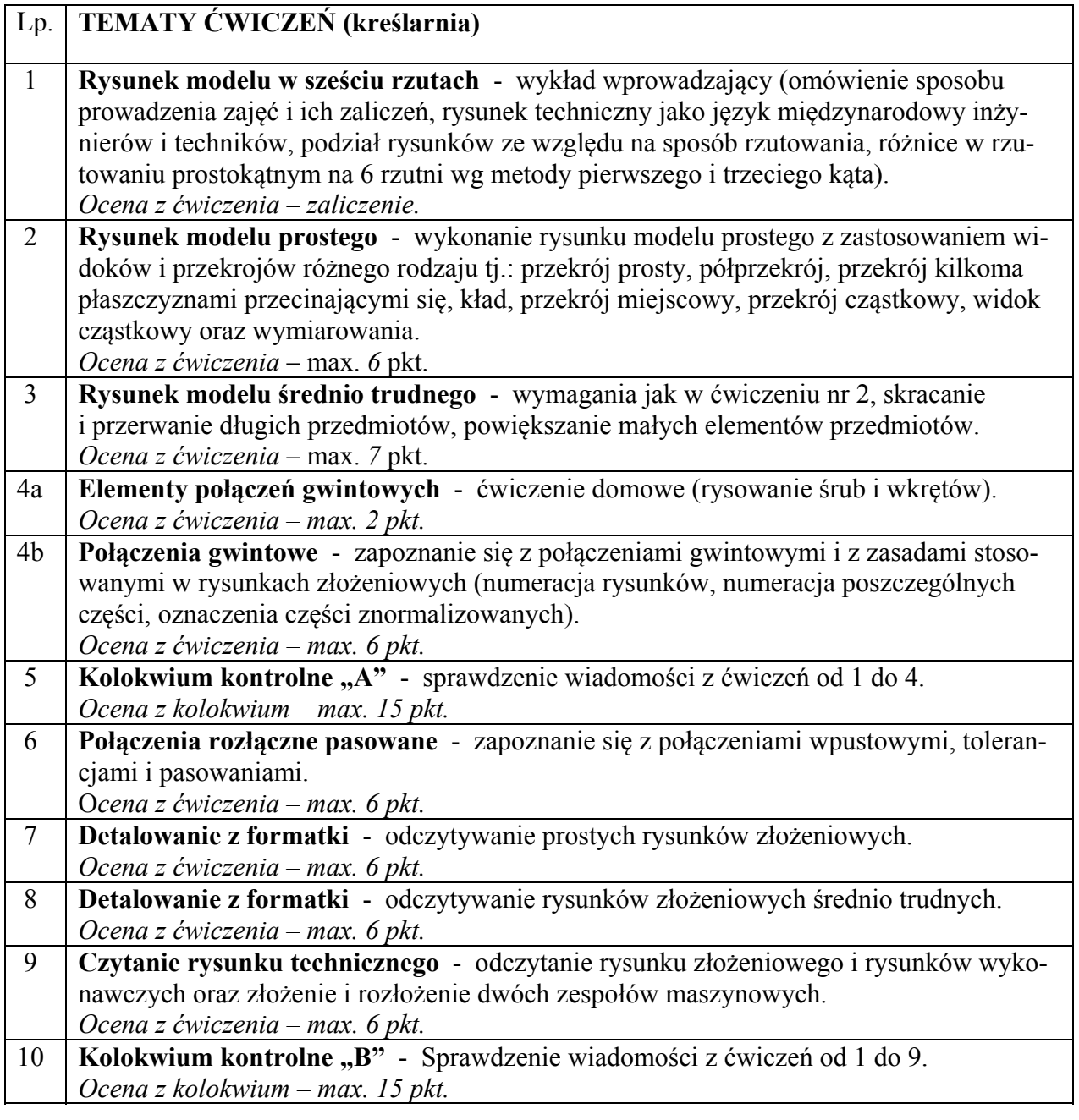

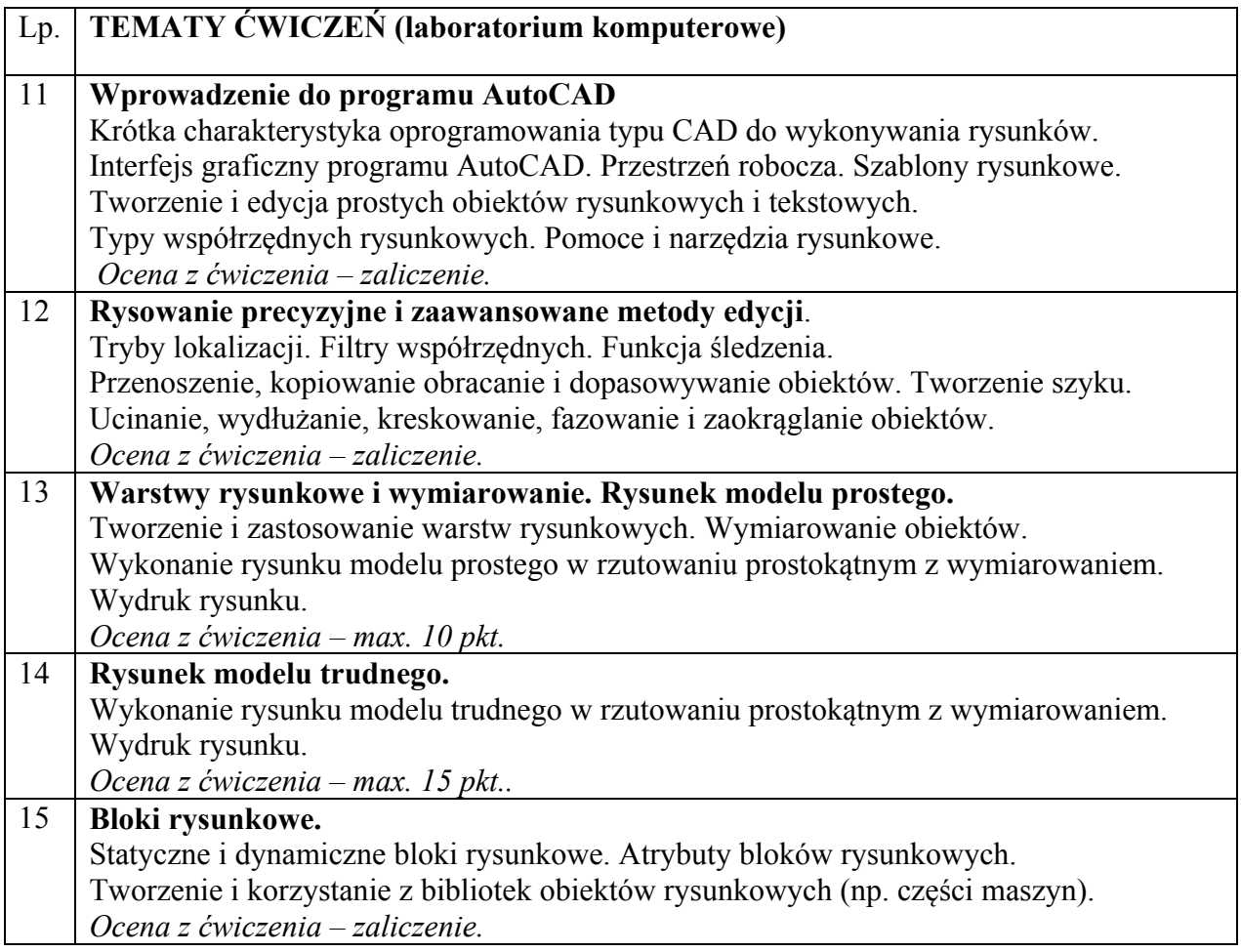